## **Google Drive**

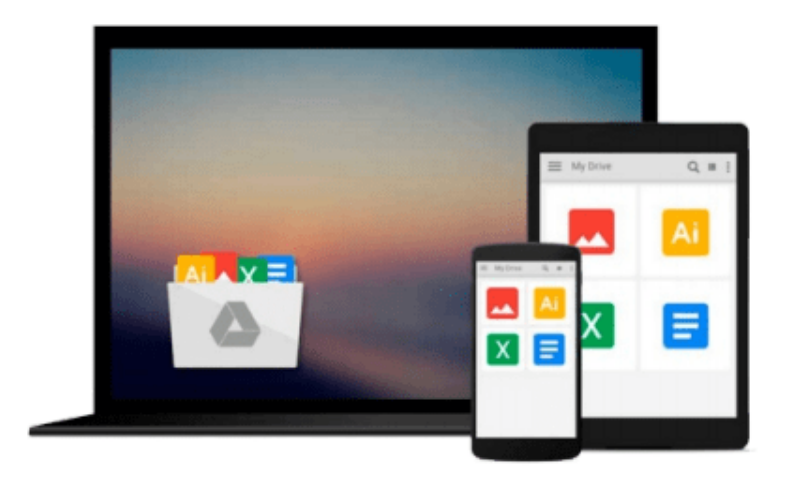

 $\equiv$ 

# **Beginning SQL Server 2012**

*Kalman Toth*

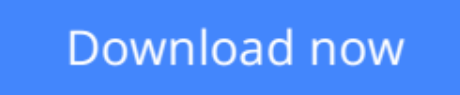

[Click here](http://zonebook.me/go/read.php?id=1482057492) if your download doesn"t start automatically

### **Beginning SQL Server 2012**

Kalman Toth

#### **Beginning SQL Server 2012** Kalman Toth

Microsoft relational database design and SQL (Structured Query Language) programming teach-bypractical-diagrams-&-examples book for developers, programmers, systems analysts and project managers who are new to relational database and client/server technologies. Also for database developers, database designers and database administrators (DBA), who know some SQL programming and database design, and who wish to refresh & expand their RDBMS design & development technology horizons. Familiarity with at least one computer programming language, Windows file system & Excel is assumed. Since the book is career advancement oriented, it has a great number of 3NF database design examples with metadata explanations along with practical SQL queries (over 1,300 SELECT queries) and T-SQL scripts, plenty to learn indeed. Great emphasis is placed on explaining the FOREIGN KEY - PRIMARY KEY constraints among tables, the connections which make the collection of individual tables a database. The database diagrams and queries are based on historic and current SQL Server sample databases: pubs (PRIMARY KEYs 9, FOREIGN KEYs 10) , Northwind (PRIMARY KEYs 13, FOREIGN KEYs 13) and the latest AdventureWorks series. Among them: AdventureWorks, AdventureWorks2008, AdventureWorks2012 (PRIMARY KEYs 71, FOREIGN KEYs 90), & AdventureWorksDW2012 (PRIMARY KEYs 27, FOREIGN KEYs 44). The last one is a data warehouse database which is the basis for multi-dimensional OLAP cubes. Sample databases installation instructions are included. The book teaches through vivid database diagrams and T-SQL queries how to think in terms of sets at a very high level, focusing on setbased operations instead of loops like in procedural programming languages. The best way to master T-SQL programming is to type the query in your own SQL Server Management Studio Query Editor, test it, examine it, change it and study it. Wouldn't it be easier just to copy & paste it? It would, but the learning value would diminish rapidly. You need to feel relational database design and the SQL language in your DNA. SQL queries must "pour" out from your fingers into the keyboard. Why is knowing SQL queries by heart so important? After all everything can be found on the web so why not just copy & paste? Well not exactly. If you want to be an database designer & development expert, it has to be in your head not on the web. Second, when your supervisor is looking over your shoulder, "Bill, can you tell me what is the total revenue for March?", you have to be able to type the query without documentation or SQL forum search and provide the results to your superior promptly. The book was designed to be readable in any environment, even on the beach laptop around or no laptop in sight at all. All queries are followed by results row count and /or full/partial results listing in tabular (grid) format. Screenshots are used when dealing with GUI tools such as SQL Server Management Studio. Mastery of the database design & SQL programming book likely to be sufficient for career advancement as a database designer and database developer.

**L** [Download](http://zonebook.me/go/read.php?id=1482057492) Beginning SOL Server 2012 ...pdf

**[Read Online](http://zonebook.me/go/read.php?id=1482057492)** Beginning SOL Server 2012 ...pdf

#### **From reader reviews:**

#### **Thomas Hayden:**

Have you spare time to get a day? What do you do when you have much more or little spare time? Sure, you can choose the suitable activity regarding spend your time. Any person spent their very own spare time to take a move, shopping, or went to typically the Mall. How about open or read a book allowed Beginning SQL Server 2012? Maybe it is to be best activity for you. You already know beside you can spend your time along with your favorite's book, you can wiser than before. Do you agree with its opinion or you have other opinion?

#### **Thomas Krieg:**

The book Beginning SQL Server 2012 gives you the sense of being enjoy for your spare time. You can use to make your capable more increase. Book can to get your best friend when you getting strain or having big problem with the subject. If you can make reading through a book Beginning SQL Server 2012 to get your habit, you can get considerably more advantages, like add your own personal capable, increase your knowledge about a number of or all subjects. You may know everything if you like start and read a book Beginning SQL Server 2012. Kinds of book are a lot of. It means that, science reserve or encyclopedia or other people. So , how do you think about this e-book?

#### **Wayne Robinson:**

Nowadays reading books are more than want or need but also get a life style. This reading behavior give you lot of advantages. Associate programs you got of course the knowledge the rest of the information inside the book which improve your knowledge and information. The details you get based on what kind of publication you read, if you want get more knowledge just go with education books but if you want sense happy read one together with theme for entertaining including comic or novel. The actual Beginning SQL Server 2012 is kind of e-book which is giving the reader unstable experience.

#### **Larry Luis:**

The book Beginning SQL Server 2012 will bring one to the new experience of reading a new book. The author style to explain the idea is very unique. Should you try to find new book you just read, this book very appropriate to you. The book Beginning SQL Server 2012 is much recommended to you to study. You can also get the e-book through the official web site, so you can more easily to read the book.

### **Download and Read Online Beginning SQL Server 2012 Kalman**

## Toth #Q2NZV86MOHW

### **Read Beginning SQL Server 2012 by Kalman Toth for online ebook**

Beginning SQL Server 2012 by Kalman Toth Free PDF d0wnl0ad, audio books, books to read, good books to read, cheap books, good books, online books, books online, book reviews epub, read books online, books to read online, online library, greatbooks to read, PDF best books to read, top books to read Beginning SQL Server 2012 by Kalman Toth books to read online.

### **Online Beginning SQL Server 2012 by Kalman Toth ebook PDF download**

#### **Beginning SQL Server 2012 by Kalman Toth Doc**

**Beginning SQL Server 2012 by Kalman Toth Mobipocket**

**Beginning SQL Server 2012 by Kalman Toth EPub**